# **como fazer aposta betnacional**

- 1. como fazer aposta betnacional
- 2. como fazer aposta betnacional :aposta bet net
- 3. como fazer aposta betnacional :bonus betano como funciona

### **como fazer aposta betnacional**

#### Resumo:

**como fazer aposta betnacional : Descubra as vantagens de jogar em fauna.vet.br! Registrese e receba um bônus especial de entrada. O seu caminho para grandes prêmios começa aqui!** 

contente:

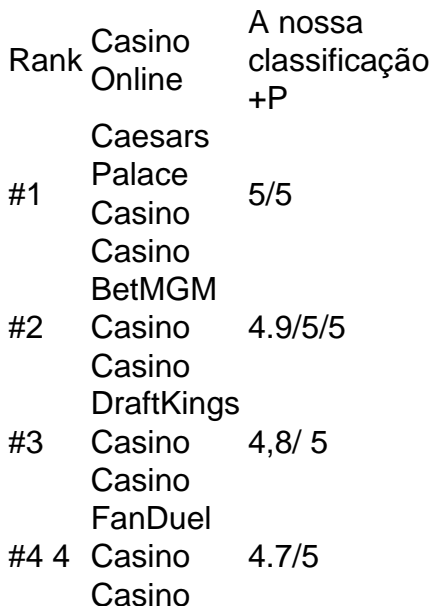

#### [cbet 24](https://www.dimen.com.br/cbet-24-2024-06-28-id-19437.html)

Betnacional código de afiliado betnacional: como utilizar o cupom bônus O código

promocional Betnacional é um cupom bônus muito procurado por apostadores que desejam ganhar créditos extras em como fazer aposta betnacional suas apostas esportivas. Nós, do Netflu, investigamos

esse site de apostas e descobrimos tudo que você precisa saber sobre as promoções que essa casa de apostas oferece para apostar.

Logo de antemão, para poupar o seu tempo,

vale destacar que não existe um código promocional Betnacional que possa ser utilizado no momento do seu cadastro e que gere um bônus sobre o valor depositado. Com isso em como fazer aposta betnacional mente, vamos às explicações.

1. Apostas em como fazer aposta betnacional esportes Detalhes Futebol,

Basquete, Tênis e mais Ativar Betnacional código promocional ATIVAR Betnacional Codigo Bonus 2. Apostas em como fazer aposta betnacional Lutas Detalhes MMA, Boxe e mais Ativar Betnacional código

promocional ATIVAR Betnacional Codigo Bonus 3. E-Games Detalhes Valorant, CS:GO, Dota 2 e mais Ativar Betnacional código promocional ATIVAR Betnacional Codigo Bonus 4.

Originais Detalhes Aviator, Mines e mais Ativar Betnacional código promocional ATIVAR Betnacional Codigo Bonus

Como funciona o código de afiliado betnacional

Mesmo que não

exista um código de afiliado Betnacional para você inserir no momento do cadastro,

basta você clicar em como fazer aposta betnacional nossos links promocionais para se cadastrar nessa casa de

apostas e ter a como fazer aposta betnacional conta atualizada. Afinal, não há um cupom bônus que possa ser

inserido no momento que você se registra.

Pois, a Betnacional não oferece promoções de

boas-vindas, nem mesmo vantagens para apostas esportivas para os seus clientes. Caso

ainda assim seja enviado um cupom bônus para você, certifique-se de entender todas as vantagens que são oferecidas para você apostar em como fazer aposta betnacional seus esportes preferidos.

Assim

que você acessar o site da Betnacional Brasil, poderá perceber que não há uma seção onde você pode ver todas as promoções.

Por outro lado, a Betnacional pode entrar em

como fazer aposta betnacional contato com os clientes via e-mail a qualquer momento oferecendo códigos

promocionais que geram vantagens exclusivas.

Ou seja, de maneira resumida, não há um

 código promocional Betnacional que possa ser utilizado no momento. Registrar-se pelos nossos links promocionais é a melhor maneira de ter a como fazer aposta betnacional conta atualizada e receber

todas as promoções que esse site de apostas oferece, caso haja ofertas disponíveis.

Cadastrando-se na Betnacional com código promocional

Conforme nós

comentamos anteriormente, não há a possibilidade de você se cadastrar utilizando o código promocional Betnacional.

Nesse caso, o indicado é você simplesmente seguir os

seguintes passos para criar a como fazer aposta betnacional conta e acessar todas as promoções que esse site de

apostas oferece:

Clique em como fazer aposta betnacional nossos banners promocionais. Seleciona o botão "Criar Conta", na parte superior direita da tela. Preencha as informações pessoais. Aperte na opção "Criar Conta".

Esse é o mais perto que você pode chegar de utilizar o código

promocional Betnacinal para fazer as suas apostas esportivas. Como você perceberá durante o registro, não há um campo que permita que você faça a inclusão do cupom bônus.

Depósitos e apostas a partir de R\$1 Abrir

Basta você seguir os passos

mencionados acima que será possível fazer as suas apostas esportivas sem ter inserido o código promocional Betnacional, mas ficando por dentro de todas as ofertas que esse site de apostas oferece.

Afinal, o seu e-mail estará inserido no sistema dessa casa de

apostas e você receberá todas as novidades promocionais.

Passo a passo para depósitos

na Betnacional

Caso você queira fazer suas apostas esportivas após incluir ou mesmo sem

incluir o código promocional Betnacional, então é importante fazer um depósito em como fazer

aposta betnacional

dinheiro de verdade em como fazer aposta betnacional como fazer aposta betnacional conta. A Betnacional permite que você deposite via Pix

ou então utilizando AstroPay na área de depósito.

Os passos necessários para fazer um

depósito mesmo sem utilizar o código promocional Betnacional é o seguinte:

Entre em

 como fazer aposta betnacional como fazer aposta betnacional conta Betnacional. Clique em como fazer aposta betnacional "Depositar". Escolha o método de depósito

desejado, optando entre Pix ou AstroPay. Preencha o valor da transferência. Siga os passos em como fazer aposta betnacional tela para fazer o seu depósito.

É muito fácil depositar em como fazer aposta betnacional

 Betnacional e, como você perceberá, não há um campo que permita que você insira o código promocional Betnacional no momento do seu depósito.

Ou seja, tanto no cadastro

quanto em como fazer aposta betnacional seu depósito, você não poderá fazer uso do código promocional

Betnacional.

O importante é você se cadastrar utilizando os nossos links para conseguir

receber todas as novidades. Para ajudar a entender a plataforma, nós criamos uma breve revisão sobre as ofertas e diferenciais que esse site de apostas oferece.

Depósitos e

apostas a partir de R\$1 Abrir

Site dedicado exclusivamente para apostas esportivas

Com

ou sem o código promocional Betnacional é possível acessar a seção de esportes e fazer apostas esportivas em como fazer aposta betnacional seus eventos preferidos.

A tela inicial da Betnacional é bem

focada na descrição de campeonatos ligados ao futebol brasileiro, como:

Brasileirão

Séries A, B e C.

Copa Libertadores.

Liga dos Campeões da UEFA.

São realmente muitos

 campeonatos que podem ser acessados pelo apostador em como fazer aposta betnacional Betnacional. Além de

futebol, há também outras modalidades esportivas disponíveis para você apostar, como basquete, eSports, tênis, tênis de mesa, vôlei e muito mais. A variedade de esportes é muito boa na Betnacional.

O que mais chama a atenção de quem utiliza o código

promocional Betnacional ou simplesmente se cadastrar sem o código bônus é que existem odds realmente muito boas nesse site de apostas. A margem de apostas na Betnacional é muito inferior à de outras casas de apostas.

Bom para apostar pelo celular

Nem adianta

procurar um aplicativo de apostas para utilizar o código promocional Betnacional. O indicado é que você simplesmente utilize a versão móvel.

Afinal, não há um app

Betnacional que possa ser baixado e instalado, apenas a opção de você abrir o navegador e digitar o endereço da casa de apostas.

A Betnacional tem uma versão móvel realmente

muito boa e que se adapta muito bem aos diferentes sistemas operacionais.

Seja fazendo

 uso de um código promocional Betnacional para se cadastrar via smartphones ou então utilizando o computador, há realmente muitas opções que você pode aproveitar em como fazer aposta betnacional

seu dispositivo móvel.

Todas as informações que você tiver em como fazer aposta betnacional como fazer aposta betnacional conta pelo

computador também serão disponibilizadas via versão móvel Betnacional. Dessa forma, você terá tudo que precisa para fazer as suas apostas esportivas sem enfrentar grandes problemas e aproveitando as promoções, caso elas apareçam.

Assim como no computador, as

seções da versão móvel são muito similares e permitem que você aposte em como fazer aposta betnacional

campeonatos populares, encontre eventos com boas odds e navegue entre os mercados que esse site de apostas oferece.

Pela facilidade de navegação e sem disponibilizar

diversos recursos que podem confundir, a Betnacional é muito boa para quem está apenas começando.

Utilizar o código promocional Betnacional é confiável?

Muitos apostadores

procuram saber se utilizar o código promocional Betnacional é confiável. Nós do Netflu podemos afirmar que é seguro você fazer o seu cadastro e apostar nesse site de apostas.

O primeiro elemento que reforça a como fazer aposta betnacional confiabilidade é que essa empresa tem

uma reputação boa entre os apostadores.

Os brasileiros que criaram conta na Betnacional

tiveram uma boa experiência com esse site de apostas e não enfrentaram grandes

problemas ao ponto de avaliarem como extremamente ruim a como fazer aposta betnacional interação. A Janeiroria

das questões envolve dúvidas com pagamentos, como depósitos e retiradas.

O suporte

Betnacional via chat ao vivo pode esclarecer facilmente essas dúvidas dos apostadores.

Basta você clicar no ícone que aparece no canto inferior direito da tela e

entrar em como fazer aposta betnacional contato com os agentes do time de atendimento, os quais estão

disponíveis 24 horas por dia e 7 dias por semana, bem como falam português. Ou seja,

todos os dados confirmam que a Betnacional é confiável e que você pode criar a sua conta e depositar sem enfrentar problemas com suas informações, bem como pode solicitar a retirada de seus ganhos utilizando as opções de saque que essa casa de apostas oferece.

Vale a pena utilizar o código de afiliado Betnacional

A nossa conclusão após

analisar o código promocional Betnacional é de que vale a pena você se cadastrar nesse site de apostas utilizando os nossos links promocionais. Pois isso garantirá que você receba as novidades desse site de apostas e possa também ficar por dentro de alguma eventual promoção que apareça.

A Betnacional não é recomendada para quem quer jogar

jogos de cassino, pois esse site de apostas não tem uma seção com jogos desse tipo. Portanto, se você quer jogar roleta, blackjack ou outros jogos, o ideal é buscar outra casa de apostas.

Agora que você já sabe tudo sobre o código bônus da Betnacional, que

tal fazer seu cadastro? Clique no link abaixo e boa sorte!

Depósitos e apostas a partir

de R\$1 Abrir

Perguntas frequentes sobre o código de afiliado Betnacional

Ainda em como fazer aposta betnacional

dúvidas sobre o bônus de cadastro da Betnacional e qual código usar? Confira nossa

seção de FAQ com as perguntas comuns dos usuários sobre o tema.

Qual é o código

promocional Betnacional?

O código promocional Betnacional é um cupom bônus que permite

que você tenha acesso a promoções exclusivas. Apesar de não haver um código que possa

ser utilizado no momento e permita que você tenha acesso a todas as vantagens, é

possível se cadastrar via nossos links para ficar por dentro das promoções.

Como

utilizar o código de afiliado Betnacional?

Caso você tenha um código promocional

Betnacional, certifique-se de utilizá-lo seguindo as regras que o cupom bônus

apresentou. Em como fazer aposta betnacional caso de dúvidas, entre em como fazer aposta betnacional contato com o suporte e fale com um

agente de atendimento para esclarecer eventuais questões que você tenha.

Qual é o bônus

de boas-vindas da Betnacional?

A Betnacional não oferece um bônus de boas-vindas para

os seus clientes. Os diferenciais que esse site de apostas oferece são boas odds para

apostar, navegabilidade simplificada em como fazer aposta betnacional diferentes esportes e um servico de

atendimento muito responsivo.

Como depositar na Betnacional?

Você pode depositar na

Betnacional clicando na opção de depósito e depois selecionando o método desejado para depositar.

Como participar das promoções da Betnacional?

Fique por dentro dos e-mails e

comunicações que esse site de apostas oferece para saber mais sobre as promoções disponíveis.

## **como fazer aposta betnacional :aposta bet net**

Wild PlayStation Bem-vindo Bônus deBânu Pocote De até R\$5.000 Jogar Agora... Ignição 0% FC PSD Bibús paraRR\$1.000 Jogourar agora BetNow Hotel 150% AbliUS Até Rese225 Hoje Cassino Todo Jogo 6003% AoRe.16.000 Entram Já Lucky Creek Café 200 % Bonões mos7.500 Estaar

Casino- 96,6% RTT. Está estabelecido 2004. [...] Bet365 Hotel

Existem algumas etapas simples para baixar o Betnacional atualizado:

1. Navegue até o site web oficial do Betnacional em seu navegador.

2. 6 Procure a seção de downloads ou uma opção para baixar a versão mais recente do software.

3. Clique no botão de 6 download e espere o processo de download ser concluído.

4. Depois que o download for concluído, localize o arquivo de instalação 6 em seu dispositivo e execute-o.

### **como fazer aposta betnacional :bonus betano como**

# **funciona**

## **Scarlett Johansson empresta voz a assistente de voz do OpenAI, causando polêmica**

A atriz hollywoodiana Scarlett Johansson expressou choque, raiva e descrédito quando descobriu que a versão atualizada do ChatGPT, que pode ouvir prompts falados e responder verbalmente, tinha uma voz "inquietantemente semelhante" à dela.

Uma das atuações mais marcantes de Johansson foi como a voz de uma versão futurista do Siri no filme de 2013 "Her", e, para a atriz, a semelhança foi surpreendente. O chefe executivo do OpenAI, Sam Altman, pareceu reconhecer a influência do filme com uma única postagem no X no dia do lançamento: "her".

#### **Negativação de Johansson e resposta do OpenAI**

Em um comunicado, Johansson disse que Altman se aproximou dela no ano passado para ser uma das vozes do ChatGPT e que ela recusou por "razões pessoais". O OpenAI confirmou isso como fazer aposta betnacional um post no blog, mas disse que ela foi abordada para ser uma das vozes adicionais do ChatGPT, depois que cinco já haviam sido escolhidas, incluindo a voz que assustou Johansson. Ela foi abordada novamente alguns dias antes do lançamento de 13 de maio, acrescentou o OpenAI, sobre se tornar uma "voz adicional futura".

O OpenAI escreveu que as vozes do AI não devem "mimetizar intencionalmente a voz distintiva de uma celebridade" e que a voz como fazer aposta betnacional questão usada pelo novo modelo GPT-4o, Sky, não é uma imitação de Scarlett Johansson, mas "pertence a uma atriz profissional diferente que BR como fazer aposta betnacional própria voz natural".

#### **Tensões entre AI e indústrias criativas**

A relação entre AI e indústrias criativas já está tensa, com autores, artistas e editores de música trazendo processos por violação de direitos autorais, mas, para alguns ativistas, a polêmica é emblemática das tensões entre a sociedade como fazer aposta betnacional geral e uma tecnologia cujos avanços podem deixar políticos, reguladores e indústrias para trás.

Author: fauna.vet.br Subject: como fazer aposta betnacional Keywords: como fazer aposta betnacional Update: 2024/6/28 23:21:35